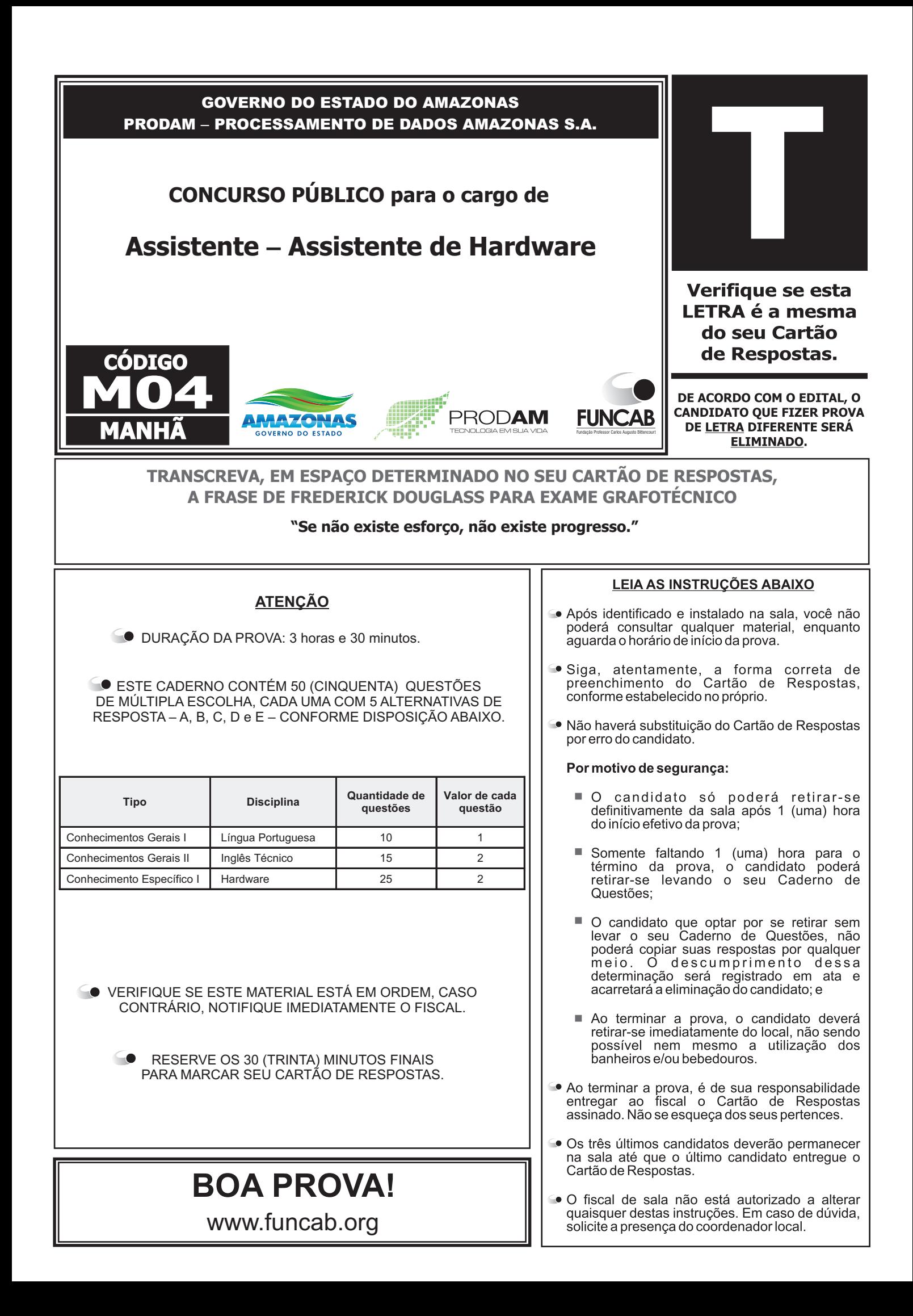

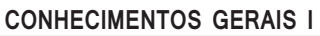

**– Língua Portuguesa**

Leia o texto abaixo e responda às questões propostas:

### **Cidadão.com.br**

Se usada com bons propósitos, como convém, a internet é uma ferramenta poderosa de transformações. Ela pode, e deve, servir de atalho entre o cidadão e o poder público, fazendo com que o primeiro tenha um canal de expressão, ao mesmo tempo em que as autoridades tomam o pulso da cidade. Um exemplo saudável dessa utilização é o projeto Rio+, que chega a sua etapa derradeira. Ao longo de quase um ano, ele convocou os cariocas a dar ideias para melhorar a vida na metrópole. Nesse período, foram reunidas em um site 1692 proposições de aproximadamente 700 pessoas. Após avaliação feita por uma banca com membros da Fundação Getúlio Vargas, a partir de critérios como viabilidade econômica e impacto social das medidas, chegou-se a uma lista de 26 finalistas. Em seguida, eles passaram por outro funil, o do voto popular, de onde saíram os treze projetos vencedores, anunciados pelo prefeito Eduardo Paes na terça-feira passada (22). São ideias simples e exequíveis, como a troca de lixo reciclável por descontos nos transportes urbanos e a instalação de peneiras nos bueiros para evitar enchentes. "Dizem que os cariocas só pensam em se divertir, mas, ao facilitarmos seu envolvimento com questões políticas, eles se tornam engajados e são muito criativos", afirma Murilo Farah, criador da plataforma on-line que promoveu o concurso com o apoio da prefeitura e de uma empresa de cosméticos.

[...] Como deixa claro o arco de idade e profissão dos envolvidos, a diversidade foi a marca do concurso. Reuniu num extremo a estudante Victoria Silva, de 12 anos, e no outro o engenheiro Victor Koifman, de 78, recordista com 49 proposições. [...]

Segundo a Trend Watching.com, empresa de análise de tendências mundiais, com escritórios em Londres, Nova York, Sidney, Lagos e São Paulo, o engajamento cívico está entre as cinco principais orientações na agenda de 2014 das Américas do Sul e Central. O boletim divulgado no início do ano chama a atenção para a web como um eficiente veículo de reivindicações, algo que, aliás, já demonstraram as manifestações de rua do ano passado, germinadas nas redes sociais. Nesse contexto, a prefeitura busca criar um canal de diálogo com as pessoas. "O objetivo é transformar em melhorias palpáveis a energia que os indivíduos têm para protestar. O cidadão precisa ser parte da solução", afirma Bruno Henrique, diretor da Coordenadoria Imagem Rio, da prefeitura. Sob sua alçada está um pacote de ações que prioriza a gestão participativa. Entre essas iniciativas estão chats com o prefeito e as chamadas hackathons, maratonas de programadores convidados a criar aplicativos para demandas urbanas.

No exterior não faltam exemplos de movimentos impulsionados pela internet que originaram bem-sucedidas metamorfoses urbanas. Foi graças à mobilização de dois moradores de Manhattan, Joshua David e Robert Hammond, que nasceu o High Line, parque construído sobre o elevado de uma desativada linha férrea de Nova York que virou atração concorrida. De quebra, revitalizou todo o entorno, com novos hotéis, lojas, galerias de arte e restaurantes. Semelhante ao Rio+, o movimento Improve San Francisco (ISF), nascido há dois anos em uma das cidades mais populosas da Califórnia, já envolveu mais de 20 000 cidadãos.Além da confiança e do diálogo travado com o poder local, a população obteve conquistas concretas através da discussão na web. "As pessoas estão sempre muito atarefadas. O segredo para atraí-las é propor desafios estimulantes, usando ferramentas digitais com grande poder de alcance", diz Nick Bowden, CEO da MindMixer, mantenedora do ISF. É o caminho a seguir.

(Daniela Pessoa, in Revista Veja Rio, 30/04/2014)

Questão 01

Que opção apresenta, correta e respectivamente, os sinônimos das palavras destacadas nas frases abaixo?

"...que chega a sua etapa DERRADEIRA." (parágrafo 1)

"São ideias simples e EXEQUÍVEIS..." (parágrafo 1)

- "...GERMINADAS nas redes sociais." (parágrafo 3)
- A) importante necessárias possibilitadas
- B) necessária importantes vindas
- C) final executáveis originadas
- D) principal criativas pioneiras
- E) política produtivas agregadas

Assinale a única opção correta com relação ao texto.

- A) O projeto alcançaria maior sucesso se a população também tivesse participado da etapa final.
- B) Pessoas de diferentes idades se sentiram motivadas a participar do concurso.
- C) O concurso serviu para aplacar a agressividade nas reivindicações dos cidadãos.
- D) O projeto Rio+ foi o pioneiro, no mundo, em coletar reivindicações dos cidadãos pela internet.
- E) Embora a internet seja uma ferramenta poderosa de transformações, a autora não concorda com que seja usada para fins políticos.

#### Questão 03

Assinale a opção em que a palavra destacada foi empregada em sentido conotativo.

- A) "Em seguida, eles passaram por outro FUNIL, o do voto popular..."
- B) "...como a troca de lixo reciclável por descontos nos TRANSPORTES urbanos..."
- C) "...energia que os INDIVÍDUOS têm para protestar."
- D) "Além da CONFIANÇAe do diálogo travado com o poder local..."
- E) "...ele convocou os cariocas a dar ideias para melhorar a vida na METRÓPOLE."

#### Questão 04

Em: "...fazendo com que o PRIMEIRO tenha um canal de expressão...", no primeiro parágrafo, a palavra destacada se refere a:

- A) atalho.
- B) internet.
- C) poder público.
- D) autoridades.
- E) cidadão.

#### Questão 05 }

A palavra destacada em: "COMO deixa claro o arco de idade e profissão dos envolvidos, a diversidade foi a marca do concurso." introduz oração subordinada que expressa ideia de:

A) condição.

- B) consequência.
- C) causa.
- D) comparação.
- E) conformidade.

Questão 06

O termo destacado em: "As pessoas estão sempre muito ATAREFADAS." exerce a seguinte função sintática:

- A) objeto direto.
- B) objeto indireto.
- C) adjunto adverbial.
- D) predicativo.
- E) adjunto adnominal.

## Questão 07

Assinale a alternativa em que todas as palavras foram acentuadas segundo a mesma regra.

- A) indivíduos atraí(-las) período
- B) saíram veículo construído
- C) análise saudável diálogo
- D) hotéis critérios através
- E) econômica -Após propósitos

# Questão 08

No período: "SE USADACOM BONS PROPÓSITOS, como convém, a internet é uma ferramenta poderosa de transformações.", se trocarmos o trecho destacado por SE FOR USADA COM BONS PROPÓSITOS, que forma deve assumir o verbo SER?

- A) era
- B) seja
- C) seria
- D) será
- E) fora

#### Questão 09

Assinale a opção que completa, correta e respectivamente, as lacunas da frase abaixo.

As pessoas quem me dirigi não simpatizam a ideia a internet seja usada para fins políticos.

A) a - com - de que

- B) para com pela
- C) de pela de que
- D) com de em que
- E) em de pela

Assinale a única opção correta com relação ao emprego do acento indicativo de crase.

- A) Ninguém à aguardava na sala ao lado.
- B) As propostas começaram à chegar pela web.
- C) Todos assistiram à palestra com muito interesse.
- D) Ele se referia à uma das propostas populares.
- E) Os diretores ficaram frente à frente com o técnico.

## **CONHECIMENTOS GERAIS II**

# **– Inglês Técnico**

Read the text below and answer the questions that follow.

# WELCOME!

And congratulations on your new purchase. You're now entitled to an unsurpassed service and a number of benefits as part of the Ericsson warranty and service program. Your Ericsson mobile phone was designed to offer you the ultimate in quality, convenience and performance. And of course, we guarantee it. From now on, as the new owner of an Ericsson mobile phone, you'll have access to a number of exclusive advantages such as: a vast network of Ericsson service centers; a limited 1 year warranty and service agreement, and a toll-free customer service hotline.

# WARRANTY CONDITIONS

# Dear Customer,

If your Ericsson product needs warranty service, you should send the product to any company authorized service facility. For information contact the store from which you purchased the product. The product in all cases must be accompanied by the following items: your name, address, telephone number, warranty card, bill of sale bearing the serial number, date of delivery, or reasonable proof of these dates, and a detailed description of the problem.

# Our warranty

This warranty is extended by Ericsson Inc. ("The Company") to the original purchaser for use only. Ericsson warrants this product to be free of defects in material and workmanship at the time of its original purchase and for the subsequent period of one (1) year. All accessories for the product are covered for a period of one (1) year from the date of purchase.

# What we will do

If, during the period of warranty, this product proves defective under normal use and service due to improper materials or workmanship, the company will repair or replace the defective item with a new or factory rebuilt replacement.

(Taken from Ericsson – One year Warranty and Service Agreement)

# Questão 11

According to the text, the Ericsson warranty includes:

- A) a poor service.
- B) very few benefits.
- C) a bad performance.
- D) a lot of benefits.
- E) a low quality.

## Questão 12

The expression "your new purchase" refers in the text to the purchase of:

- A) an Ericsson tablet.
- B) an Ericsson warranty.
- C) an Ericsson service center.
- D) an Ericsson video camera.
- E) an Ericsson mobile phone.

Questão 13

According to the text, the Ericsson mobile phone:

- A) has few exclusive advantages.
- B) has a one-year warranty period.
- C) has a two-year warranty period.
- D) does not have any warranty.
- E) does not have exclusive advantages.

Questão 14

According to the text, the customer service hotline:

- A) is very cheap.
- B) is inexpensive.
- C) is free of charge.
- D) is a little expensive.
- E) costs a lot of money.

According to the text, there are of Ericsson service centers.

- A) very few network
- B) just one network
- C) a limited network
- D) only some network
- E) an extensive network

#### Questão 16

The pronoun WE in "And of course, we guarantee it" refers to:

- A) the readers of the manual.
- B) Ericsson's staff.
- C) Ericsson mobile phone warranty.
- D) Ericsson mobile phone's new owners.
- E) the Ericsson warranty and service program.

#### Questão 17<sup>)</sup>

According to the text, what should the owner do if his or her Ericsson product needs warranty service?

- A) The owner should try to repair it.
- B) The owner should send the product to any company authorized service facility.
- C) The owner should send the product to the store from which he or she purchased the product.
- D) The owner should send the store from which he or she purchased the product a detailed description of the problem.
- E) The owner should have access to a number of exclusive advantages.

#### Questão 18<sup>)</sup>

The verb PURCHASED in: "contact the store from which you purchased the product" means:

- A) sold.
- B) found.
- C) bought.
- D) repaired.
- E) borrowed.

## Questão 19

The word FACILITY in "You should send the product to any company authorized service facility" means in Portuguese:

- A) loja.
- B) facilidade.
- C) conserto.
- D) instalação.
- E) atendimento.

## Questão 20

The word PURCHASE in "congratulations on your new purchase" and PURCHASED in "contact the store from which you purchased the product" are, respectively:

- A) noun / verb
- B) verb / verb
- C) verb / noun
- D) noun / adjective
- E) adjective / noun

# Questão 21

Choose the option that contains the correct plural forms of: company / facility / address / store, respectively:

- A) companys, facilitys, address, stores
- B) companies, facilities, addressis, stories
- C) companys, facilitys, addressis, stories
- D) companies, facilities, addresses, stories
- E) companies, facilities, addresses, stores

#### Questão 22

Choose the only correct sentence:

- A) Read the warranty conditions carefully.
- B) Read carefully the conditions warranty.
- C) Carefully read the conditions warranty.
- D) Carefully the warranty conditions read.
- E) Read the warranty carefully conditions.

# Questão 23 }

Read the following sentences: **All initially sentence in the sense of the Hardware** 

- 1. Ericsson mobile phone \_\_\_\_\_\_\_\_\_\_ you the ultimate in quality.
- 2. Ericsson **the product to be free of** defects.
- 3. If you need more information, you should the store from which you purchased the product.

The verbs that complete the sentences above correctly are, respectively:

- A) offer / warrant / contact
- B) offers / warrants / contacts
- C) offer / warranty / contacts
- D) offers / warrants / contact
- E) offer / warranty / contact

Questão 24 }

Consider the following words:

Please / problem / a / the / of / me / description / send / detailed.

If we reorder the words, the correct sentence is:

- A) Send me a description detailed of the problem please.
- B) Please send a description detailed of the me problem.
- C) Please send me a detailed description of the problem.
- D) Send me please a problem description detailed.
- E) Please send me a description detailed of the problem.

The verb REPAIR in "the company will repair or replace the defective item with a new or factory rebuilt replacement" means:

- A) fix.
- B) buy.
- C) sell.
- D) change.
- E) assemble.

#### **CONHECIMENTO ESPECÍFICO I**

Questão 26

É um software utilitário responsável pela desfragmentação do disco rígido:

- A) Winzip.
- B) Corba.
- C) Active X.
- D) SpeedDisk.
- E) Zonealarme.

## Questão 27

São características do barramento USB, EXCETO:

- A) é o barramento mais utilizado atualmente.
- B) substituiu o barramento serial, o paralelo e o PS/2.
- C) está limitado ao número máximo de seis portas externas por computador.
- D) pode conectar até 127 dispositivos diferentes em fila.
- E) apresenta na versão USB 2.0 uma velocidade de 480 Mbytes/s.

## Questão 28

Na montagem de um microcomputador, é possível identificar visualmente um slot PCI em uma placa-mãe devido a sua cor ser:

- A) marron.
- B) cinza.
- C) azul.
- D) branca.
- E) preta.

Questão 29

Questão 25 Accessor de Constantin de Constantin de Constantin de Constantin de Constantin de Constantin de Const normalmente para a instalação de um disco rígido externo embutido em um case:

- A) IDE.
- B) PATA.
- C) AGP.
- D) VESA.
- E) eSATA.

São saídas digitais da placa de vídeo:

- A) VGAe DVI.
- B) DVI e HDMI.
- C) HDMI e VGA.
- D) Display Port e VGA.
- E) USB e Display Port.

### Questão 31

Um drive de CD-R com especificação 24x10x40 apresenta:

- A) leitura em 24x, gravação em 10x e regravação em 40x.
- B) gravação em 24x, regravação em 10x e leitura em 40x.
- C) leitura em 40x, regravação em 24x e gravação em 10x.
- D) gravação em 40x, regravação em 10x e leitura em 24x.
- E) leitura em 10x, gravação em 40x e regravação em 24x.

## Questão 32

Quando um usuário solicita para aumentar a área útil da tela (área de trabalho), é necessário:

- A) aumentar o tamanho dos objetos da tela.
- B) aumentar o tamanho dos pixels.
- C) diminuir a quantidade de pixels.
- D) aumentar o tamanho do disco rígido.
- E) aumentar a resolução.

#### Questão 33

A alternativa que representa uma resolução adequada e ajustada para um monitor LCD do tipo *widescreen* para utilização em microcomputadores é:

- A) 1600 x 720
- B) 1280 x 1024
- C) 1024 x 720
- D) 1280 x 720
- E) 800 x 600

# Questão 34

Na montagem de um cabo UTP categoria 5 cruzado, utilizado para ligação de um computador diretamente em outro em conformidade com as normas TIA 568A e 568B, foi encontrada a seguinte configuração em uma das extremidades desse cabo:

fio  $1$  – branco verde; fio  $2$  – verde; fio  $3$  – branco laranja; fio 4 – azul; fio 5 – branco azul; fio 6 – laranja; fio 7 – branco marrom e fio 8 – marrom.

Na outra extremidade, esse cabo deverá possuir as seguintes cores para o fio 1, fio 2, fio 3 e fio 6, respectivamente:

- A) verde, laranja, branco laranja e branco verde.
- B) laranja, verde, branco verde e branco laranja.
- C) branco laranja, laranja, branco verde e verde.
- D) branco verde, verde, branco laranja e laranja.
- E) verde, branco laranja, laranja e branco verde.

Questão 35

São características dos discos de estado sólido (SSDs), EXCETO:

- A) são fabricados em memória do tipo flash.
- B) consomem muita energia quando comparados aos discos rígidos convencionais.
- C) funcionam como um "grande *pendrive*" fixo dentro do microcomputador.
- D) são mais velozes e silenciosos que os discos rígidos convencionais.
- E) possuem um custo maior quando comparados aos discos rígidos convencionais.

# $($  Questão 36 $^{\degree}$

É uma característica dos processadores CISC:

- A) reconhecem um número limitado de instruções.
- B) executam as instruções como combinações das instruções existentes.
- C) sustentam desempenho até 75% superior que um processador RISC.
- D) apresentam um custo maior que os processadores RISC.
- E) podem executar de modo direto a maioria das operações programadas.

Em relação ao teclado, é o padrão e o layout mais utilizados no Brasil, respectivamente:

A) Assíncrono eABNT2.

- B) PS2 e USB.
- C) WYSWYG eABNT2.
- D) CRT e PS2.
- E) QWERTY eABNT2.

# Questão 38

São formatos normalmente utilizados em filmes baixados da Internet:

- A) MPEG,AVI, MOV e DivX.
- B) AVI, DivX, MP4 e MOV.
- C) MOV, MPEG, MP4 e DivX.
- D) DivX,AVI, MP4 e MPEG.
- E) MP4, MOV,AVI e MPEG.

## Questão 39)

Alguns termos relacionados à conceitos básicos da microinformática estão disponibilizados na coluna I. Estabeleça a correta correspondência com os seus significados, disponibilizados na coluna II.

Coluna I

- 1. BIOS
- 2. POST
- 3. SETUP
- 4. Instrução

Coluna II

- ( ) configura o microcomputador.
- ( ) testa a ligação e verifica a memória RAM.
- ( ) verifica o hardware e transfere o sistema operacional para o microcomputador.
- ( ) comando que define uma operação a ser executada.

Asequência correta é:

- A) 1, 2, 3, 4
- B) 2, 1, 3, 4
- C) 3, 2, 1, 4
- D) 2, 3, 1, 4
- E) 4, 3, 1, 2

# Questão 40

É um programa ou serviço apropriado para realizar a comunicação entre usuários por câmeras utilizando áudio e vídeo na Internet:

- A) Kazaa.
- B) CUseeMe.
- C) BitTorrent.
- D) IRC.
- E) podcast.

## Questão 41

É uma medida de resolução de impressoras do tipo iato de tinta:

- A) pontos por polegada.
- B) caracteres por segundo.
- C) pontos de função.
- D) linhas por minuto.
- E) páginas por minuto.

## $($  Questão 42 $^{\circ}$

É um exemplo de memória SRAM:

- A) DDR.
- B) flash.
- C) DDR2.
- D) cache.
- E) disco rígido.

# Questão 43

As vias que trafegam informação entre o chipset e os periféricos do computador são conhecidas como:

- A) barramento de expansão.
- B) barramento de dados.
- C) DMA.
- D) barramento de controle.
- E) barramento de endereços.

#### $($  Questão 44 $)$

São recursos de hardware utilizados para contornar o problema de interrupção de energia e o problema de transientes de energia, respectivamente:

- A) filtro de linha e estabilizador de tensão.
- B) estabilizador de tensão e no-break.
- C) no-break e estabilizador de tensão.
- D) estabilizador de tensão e espelhamento de discos (RAID).
- E) no-break e filtro de linha.

Em relação à Unidade Central de Processamento (UCP), é correto afirmar que:

- A) a unidade de controle é responsável pelas operações matemáticas e resolução de proposições lógicas.
- B) a unidade lógica e aritmética nunca utiliza a memória principal para armazenar dados intermediários.
- C) a unidade de controle possui as memórias de menor capacidade.
- D) os registradores armazenam dados durante o ciclo de processamento.
- E) a unidade de controle não é interligada com a memória principal.

## ( Questão 46 )

Na arquitetura de microcomputadores, o barramento do sistema é composto por três barramentos:

- A) barramento de dados, barramento de controle e barramento de endereços.
- B) barramento de controle, barramento de dados e barramento de expansão.
- C) barramento de endereços, barramento de dados e barramento de expansão.
- D) barramento de expansão, barramento de controle e barramento de endereços.
- E) ponte sul, ponte norte e periféricos.

# Questão 47

Analise as seguintes sentenças:

- I. O correio eletrônico do tipo cliente servidor é um sistema computacional de troca de mensagens em tempo real entre usuários.
- II. No Outlook 2010 cada caixa postal é identificada por um endereço único conhecido como URL.
- III. O Hotmail, o Gmail e o Yahoo mail são exemplos de webmail.

Está(ão) correta(s), apenas:

- $A)$  |
- B) II
- C) III
- D) lelll
- E) II e III

Questão 48

São exemplos de processadores Intel e AMD, respectivamente:

- A) xeon e sempron.
- B) opteron e xeon.
- C) turion e celeron.
- D) celeron e core 2 duo.
- E) phenom e turion.

# ( Questão 49 )

No Linux, é um utilitário ou comando utilizado para combater as informações disponibilizadas pelo *finger* para pessoas de fora:

- A) history.
- B) chfn.
- C) ifconfig.
- D) last.
- E) df.

# Questão 50

Na manutenção de máquinas com sistema operacional Linux, são medidas preventivas de segurança, EXCETO:

- A) desativar logins de root pela rede.
- B) limitar o acesso à conta root com base em cada necessidade.
- C) proibir o uso de senhas idênticas em todas as máquinas.
- D) proibir o acesso remoto em servidores que não suportem criptografia.
- E) utilizar, preferencialmente, o BIND para configuração do DNS.